# Functional Smalltalk

Dave Mason Toronto Metropolitan University

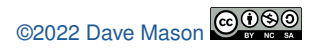

Toronto<br>Metropolitan<br>University

I'm going to start with a quote from Kent Beck

#### *Software creates value 2 ways:*

- *What it does today*
- 

## *Software creates value 2 ways:*

- *What it does today*
- *What new things we can make it do tomorrow*

*Software creates value 2 ways:*

- *What it does today*
- *What new things we can make it do tomorrow*

#### *Smalltalk creates value 2 ways:*

- *What it does today*
- *What new things we can make it do tomorrow*

# Smalltalk already has many functional features

- $\bullet$  extensions by syntax
- extensions by class

Smalltalk already has many functional features

- $\bullet$  extensions by syntax
- extensions by class

## Smalltalk has always had blocks - needed full closures

- CompileWithCompose in Pharo-Functional repo
- 
- 
- 
- Smalltalk has always had blocks needed full closures
- CompileWithCompose in Pharo-Functional repo
- **•** leverages class-bounded alternative compiler
- 
- 
- Smalltalk has always had blocks needed full closures
- CompileWithCompose in Pharo-Functional repo
- **.** leverages class-bounded alternative compiler
- just syntactic sugar more succinct
- 
- Smalltalk has always had blocks needed full closures
- CompileWithCompose in Pharo-Functional repo
- **.** leverages class-bounded alternative compiler
- just syntactic sugar more succinct
- all are upward compatible as they are currently syntax errors
- Smalltalk has always had blocks needed full closures
- CompileWithCompose in Pharo-Functional repo
- **.** leverages class-bounded alternative compiler
- iust syntactic sugar more succinct
- all are upward compatible as they are currently syntax errors

## very convenient to pass result of one expression to another without parentheses

- very convenient to pass result of one expression to another without parentheses
- particularly convenient in PharoJS for e.g. D3

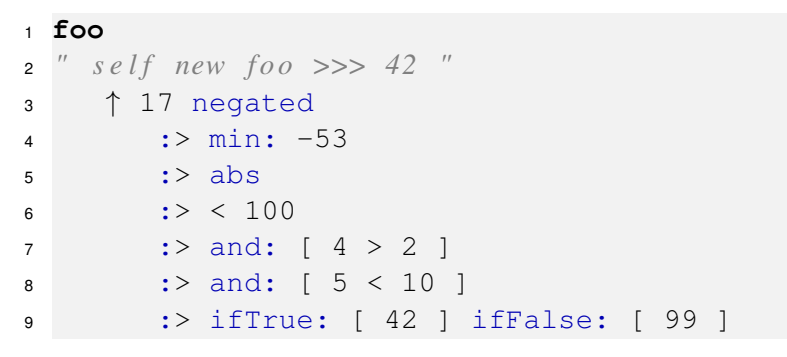

- very convenient to pass result of one expression to another without parentheses
- particularly convenient in PharoJS for e.g. D3

```
1 foo
2 " s e l f new f o o >>> 42 "
3 ↑ 17 negated
4 :> min: -53
5 \t : > abs6 \t :> 1007 : > \text{and:} \left[ 4 > 2 \right]8 :> and: [ 5 < 10 ]
9 :> ifTrue: [ 42 ] ifFalse: [ 99 ]
```
The precedence is the same as cascade, so you can intermix them and could say something like:

```
1 x := OrderedCollection new
2 add: 42;
3 add: 17;
4 yourself
5 :> collect: #negated
6 :> add: 35;
7 add: 99;
8 yourself
9 :> with: #(1 2 3 4) collect: [:l :r| l+r ]
10 :> max
```
If you don't want to use the alternate compiler (and get the  $\cdot$  > syntax) PharoFunctional also provides a chain method on Object that supports chaining using cascades (unfortunately quite a bit slower because it requires a DNU and perform for each chained message):

```
1 foo
2 " s e l f new f o o >>> 42 "
3 ↑ 17 chain
4 negated
5 ; min: -53
6 \t i \t abs7 ; < 100
8 ; and: [ 4 > 2 ]
9 ; and: [ 5 < 10 ]
10 ; ifTrue: [ 42 ] ifFalse: [ 99 ]
```
# • popular style of functional programming

- composing functions to build up operations with implicit parameters
- 
- 
- -
	-
- popular style of functional programming
- **composing functions to build up operations with implicit** parameters
- various "combinators" that recognize patterns in these compositions
- 
- -
	-
- popular style of functional programming
- **composing functions to build up operations with implicit** parameters
- various "combinators" that recognize patterns in these compositions
- **•** in Smalltalk this is composing symbols and blocks
	-
	-
- popular style of functional programming
- **composing functions to build up operations with implicit** parameters
- various "combinators" that recognize patterns in these compositions
- **•** in Smalltalk this is composing symbols and blocks

```
e.g.\blacksquare isPalindrome := #reverse <|> #= .
  2 isPalindrome value: 'madam'
```
- popular style of functional programming
- **composing functions to build up operations with implicit** parameters
- various "combinators" that recognize patterns in these compositions
- **•** in Smalltalk this is composing symbols and blocks

 $\bullet$  e.g.

- 1 **isPalindrome** := #**reverse** <|> #= .
- <sup>2</sup> **isPalindrome value:** 'madam'

To use point-free style, it is very convenient to have a more succinct syntax for applying them

<sup>1</sup> **x** (...) **x** (...) + **y x** (...)**: y x**  $(\#sort \le | > #=)$ 

#### Converts to.

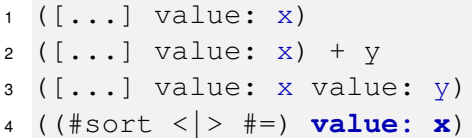

You can do the same with unary or binary blocks. Because we know the arity of blocks the trailing : isn't used for block operators

```
1 x [:w| ...]
2 x [:w:z| ...] y
becomes
1 ([:w| ...] value: x)
2 ([:w:z| ...] value: x value: y)
```
Even in functional languages where mutation is possible, it is rarely used. Instead programming is by a sequence of definitions, which always have a value. I personally very much miss this in Smalltalk.

$$
1
$$
 | **w x** := 42. **y** = **x**+5. **z a** |

is legal, but

$$
1 \mid \mathbf{x} := 42. \quad \mathbf{y} = \mathbf{x} + 5. \quad \mathbf{z} = 17
$$

isn't.

Arrays have a literal syntax  $\{1 \cdot 2 \cdot 3\}$ , but other collections don't. This extension recognizes : className immediately after the  $\{$  and translates, e.g.

```
1 {:Set 3 . 4 . 5 . 3}
2 {:Dictionary #a->1 . #b->2}
3 {:Set 1 . 2 . 3 . 4 . 5 . 6 . 7}
to
1 Set with: 3 with: 4 with: 5 with: 3
2 Dictionary with: #a->1 with: #b->2
3 Set withAll: {1 . 2 . 3 . 4 . 5 . 6 . 7}
```
There isn't a convenient way to return multiple values from a method, or even to extract multiple values from a collection. For example:

<sup>1</sup> **:**| a b c | := **some**-**collection**

destructures the 3 elements of a SequenceableCollection or would extract the value of keys  $#a#b$  etc. if it was a Dictionary, with anything else being a runtime error. This is conveniently done by converting that to:

```
1 ([:temp|
2 a := temp firstNamed: #a.
3 b := temp secondNamed: #b.
4 c := temp thirdNamed: #c.
5 temp] value: some-collection)
```
- **o** curry: and @@
- **•** value:, value: value: and cull, etc. for Symbol
- 
- 
- 
- 
- 
- 
- 

- **o** curry: and @@
- value:, value:value: and cull, etc. for Symbol
- **map:, map: map: for BlockClosure and Symbol**
- 
- 
- 
- 
- 
- 

- **o** curry: and @@
- value:, value:value: and cull, etc. for Symbol
- $\bullet$  map:, map: map: for BlockClosure and Symbol
- $\leftrightarrow$  and other combinators for BlockClosure and Symbol
- 
- 
- 
- 
- 

- **o** curry: and @@
- **•** value:, value: value: and cull, etc. for Symbol
- $\bullet$  map:, map: map: for BlockClosure and Symbol
- $\leftrightarrow$  and other combinators for BlockClosure and Symbol
- nilOr:, emptyOrNilOr:
- 
- 
- 
- 

- **o** curry: and @@
- **•** value:, value: value: and cull, etc. for Symbol
- **map:, map: map: for BlockClosure and Symbol**
- $\bullet \leq \ast$  and other combinators for BlockClosure and Symbol
- nilOr:, emptyOrNilOr:
- **•** Slice, Pair and Tuple, ZippedCollection
- 
- 
- 

- **o** curry: and @@
- **•** value:, value: value: and cull, etc. for Symbol
- **map:, map: map: for BlockClosure and Symbol**
- $\bullet \leq \ast$  and other combinators for BlockClosure and Symbol
- nilOr:, emptyOrNilOr:
- Slice, Pair and Tuple, ZippedCollection
- $\bullet$  zip:.>===<
- 
- 

- o curry: and @@
- **•** value:, value: value: and cull, etc. for Symbol
- **map:, map: map: for BlockClosure and Symbol**
- $\bullet \leq \ast$  and other combinators for BlockClosure and Symbol
- nilOr:, emptyOrNilOr:
- Slice, Pair and Tuple, ZippedCollection
- $\bullet$  zip:,  $>==<$
- $\bullet$  iota
- 

- curry: and @@
- **•** value:, value: value: and cull, etc. for Symbol
- **map:, map: map: for BlockClosure and Symbol**
- $\bullet \leq \ast$  and other combinators for BlockClosure and Symbol
- nilOr:, emptyOrNilOr:
- Slice, Pair and Tuple, ZippedCollection
- $\bullet$  zip:,  $>==<$
- $\bullet$  iota
- many algorithms on collections: rotate:, slide:, product, allEqual, unique, isUnique, groupByRunsEqual:, groupByRunsTrue:

- **o** curry: and @@
- value:, value:value: and cull, etc. for Symbol
- **map:, map: map: for BlockClosure and Symbol**
- $\bullet \leq \ast$  and other combinators for BlockClosure and Symbol
- nilOr:, emptyOrNilOr:
- Slice, Pair and Tuple, ZippedCollection
- $\bullet$  zip:,  $>==<$
- $\bullet$  iota
- **.** many algorithms on collections: rotate:, slide:, product, allEqual, unique, isUnique, groupByRunsEqual:, groupByRunsTrue:

# Demo

# Using CompileWithCompose

#### <sup>1</sup> **Metacello new**

- <sup>2</sup> baseline: 'PharoFunctional';
- 3 repository: 'qithub://dvmason/Pharo-Functional:m
- <sup>4</sup> load: #compiler

Then for any class heirarchy, add a trait:

#### <sup>1</sup> **RBScannerTest subclass:** #**ComposeExampleTest**

- <sup>2</sup> uses: ComposeSyntax
- <sup>3</sup> instanceVariableNames: ''
- <sup>4</sup> classVariableNames: ''
- <sup>5</sup> package: 'CompileWithCompose-Tests'

Or, on the class-side define the following method:

#### <sup>1</sup> **compilerClass**

- 2 " Answer a compiler class appropriate for source
- <sup>3</sup> ↑ ComposeCompiler

You can use this second approach if you want to add it to the entire image (including in playgrounds), by defining this in Object class.

# Smalltalk already has the fundamentals for functional programming

- some simple syntactic suger can make it a lot more pleasant  $\bullet$
- 
- 
- 
- Smalltalk already has the fundamentals for functional programming
- some simple syntactic suger can make it a lot more pleasant
- I would love it if some of these became mainstream (with no backward compatibility issues)
- 
- 
- Smalltalk already has the fundamentals for functional programming
- **•** some simple syntactic suger can make it a lot more pleasant
- I would love it if some of these became mainstream (with no backward compatibility issues)
- **•** in the meantime, anyone can add this to their Pharo
- 
- Smalltalk already has the fundamentals for functional programming
- **•** some simple syntactic suger can make it a lot more pleasant
- I would love it if some of these became mainstream (with no backward compatibility issues)
- $\bullet$  in the meantime, anyone can add this to their Pharo
- **•** the compiler tweaks are not hard for other Smalltalks to implement
- Smalltalk already has the fundamentals for functional programming
- **•** some simple syntactic suger can make it a lot more pleasant
- I would love it if some of these became mainstream (with no backward compatibility issues)
- in the meantime, anyone can add this to their Pharo
- the compiler tweaks are not hard for other Smalltalks to implement

# Questions?

@DrDaveMason dmason@ryerson.ca

https://github.com/dvmason/Pharo-Functional